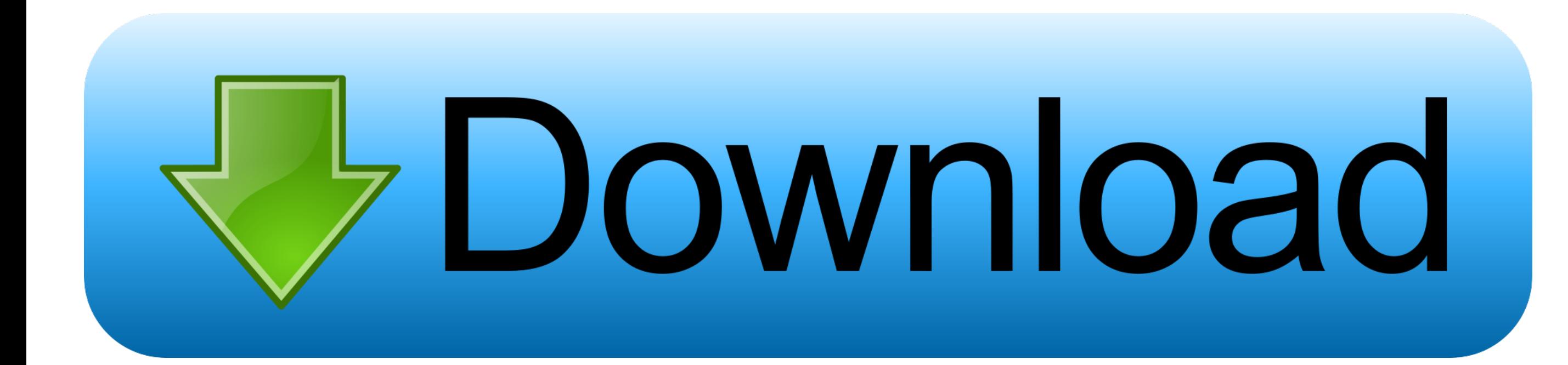

[Midas Gen 2019 Crack](https://tiurll.com/1vfl82)

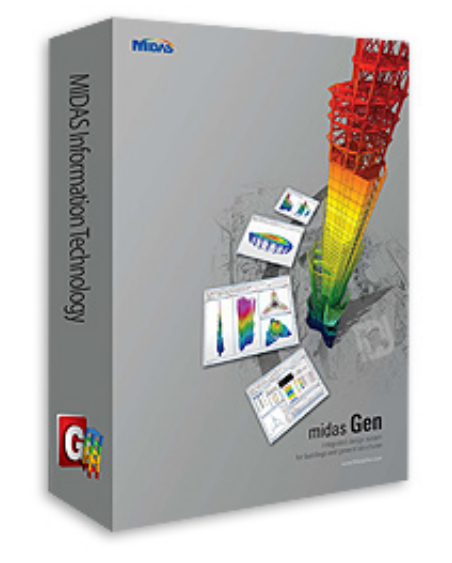

midas Gen www.p30download.com

[Midas Gen 2019 Crack](https://tiurll.com/1vfl82)

## **Download**

PrePost Processing 2 1 Load Table ImportExport 2 2 Database for Unsaturated Soil 2.. 9 Improving Searching Method to Mother Element from Embedded Element 2 10 Changing the Default Method from Auto Connection 2.. Rail traff AS 5100 2 8 Heavy Load Platform to AS 5100 2 9 Rating Vehicles to CS 454 12.. 7 Dividing Mesh Set with Arbitrary Surface 2 8 Apply Nonlinear Time History Type for More Than One Stage from Construction Stage Analysis with S Nonlinear Time History 2.

Auto-generation of Tendon Profile Italy Precast Section Types 4 Concurrent Forces of Beam Elements for Time History Analysis 7.. 3 Improving the Interaction between Function Table and Excel 2 4 Extract from Result of Water Surface) 2.

11 Improving Initialize Function Method (LEM) Seepage Multi flux result function Seepage Saturation result function Common Size control function for Result Tag.. 5 Extract with Word Formation from Input Parameter 2 6 Addin Function to MIDAS GenCivil 2.

## **midas fortnite**

midas, midas touch, midas fortnite, midas near me, midas centurion, midas meaning, midas oil change, midas coupons, midasbuy, midas muffler, midas dollar, midas gold, midas rey, midas peluqueria, midas touch meaning

## **midas near me**

AASHTO LRFD 8th Design Standard PSCComposite Section, RC Section 15 Auto-Generation by Load Combination as per EC8 and NTC2018 7.

## **midas**

e10c415e6f